# **Banking Daily Quiz Blog - December 1**

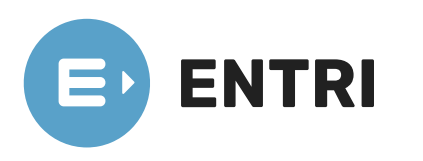

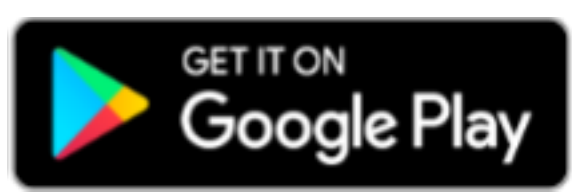

[[https://www.entri.me](https://www.entri.me/)] [[https://play.google.com/store/apps/details?](https://play.google.com/store/apps/details?id=me.entri.entrime)

id=me.entri.entrime)

**1. If you press , the cell in MS-Excel accepts your typing as its contents?**

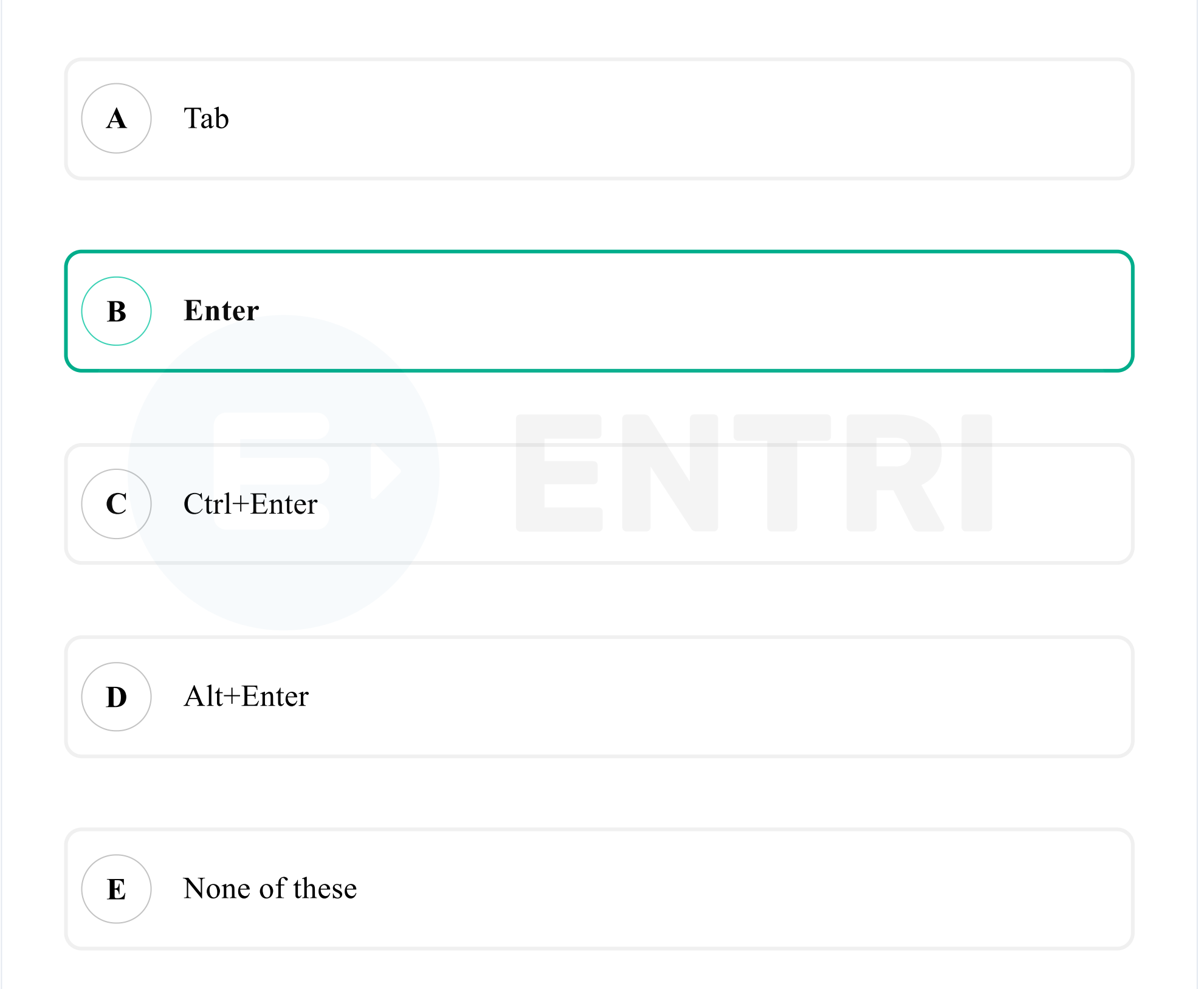

## **Solution**

;

- Option B is the correct answer.
- The steps to enter data in a particular cell in MS Word are as follows
- Right click on the cell where you want to enter data .
- Then you will see a mark appears which allows you to type the data
- Type the data using keyboard and at last we need to enter data .
- Click on the Enter button in order to type the cell content .

.

# **2. The standard protocol of the Internet is** *\_\_***.**

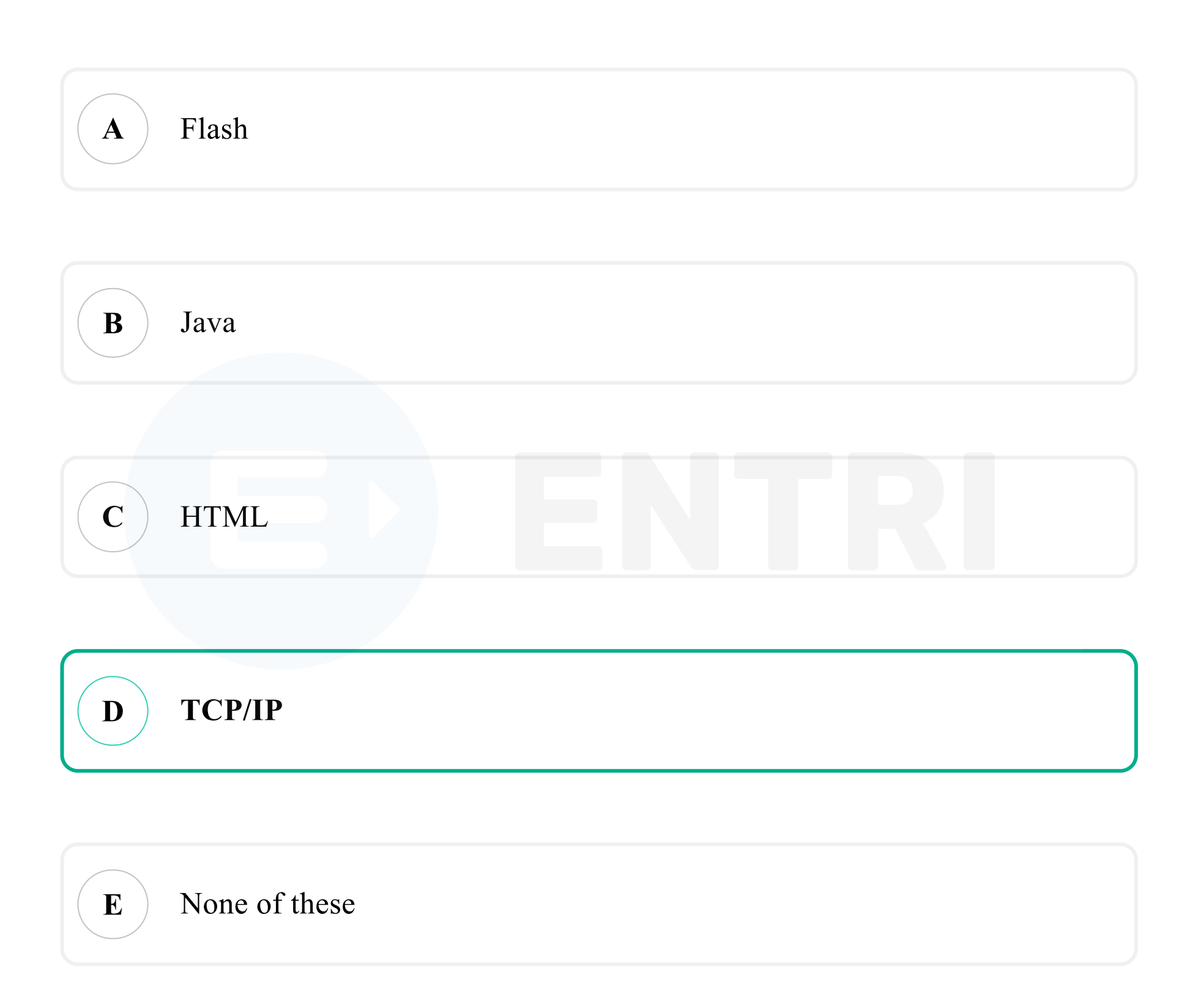

# **Solution**

- Option D is the correct answer.
- TCP and IP are the basic rules defining the Internet.
- The Internet Protocol (IP) is the principal communications protocol in the Internet protocol suite for relaying datagrams across network

boundaries. Its routing function enables internetworking, and

essentially establishes the Internet.

TCP (Transmission Control Protocol) is a standard that defines how to establish and maintain a network conversation through which application programs can exchange data. TCP works with the

Internet Protocol (IP), which defines how computers send packets of

data to each other

# **3. Which of the following is not a modifier key?**

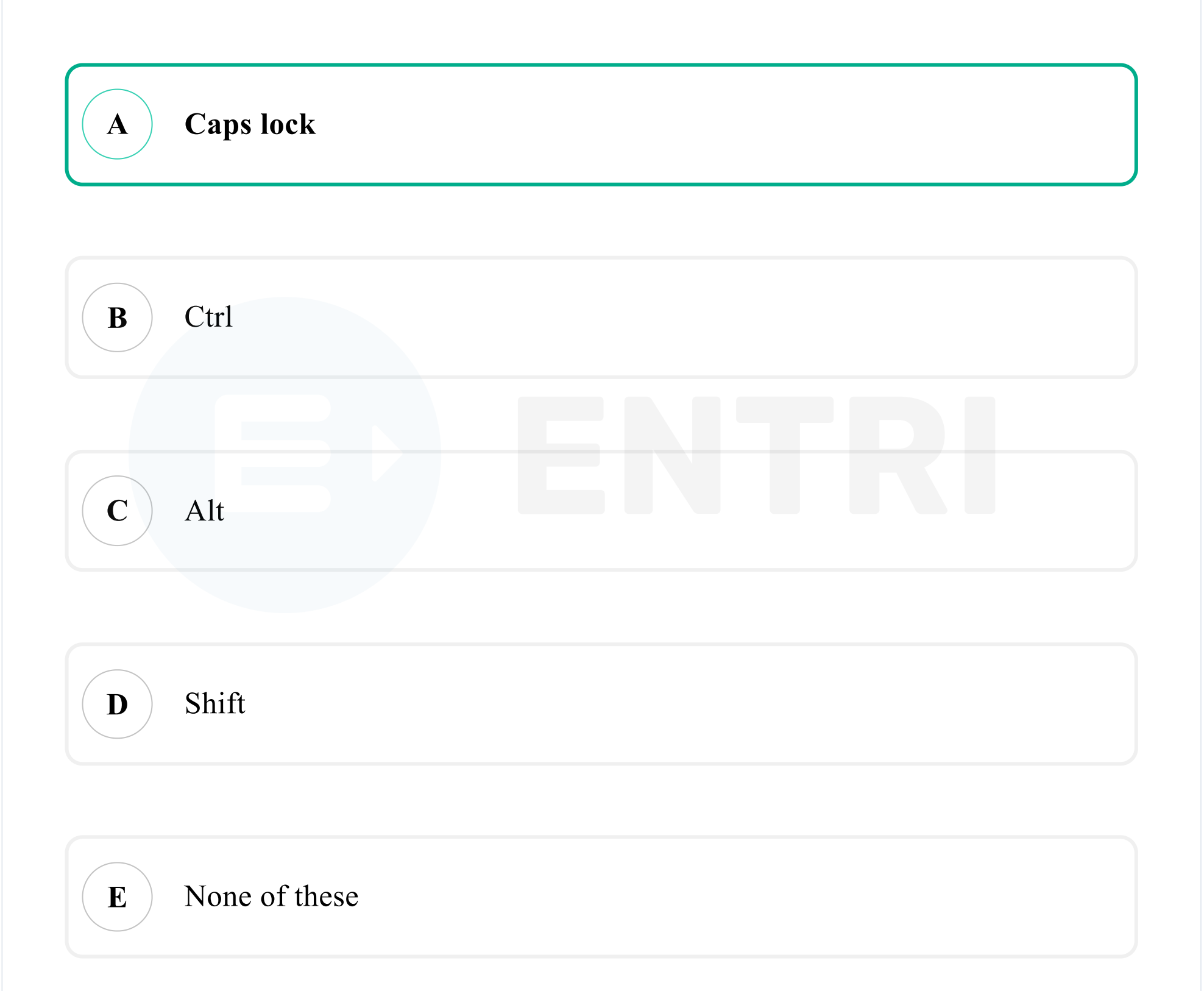

# **Solution**

- Option A is the correct answer.
- A modifier key modifies the action of another key when the keys are pressed at the same time.
- Common modifier keys include Shift, Function, Control, Alt,
- 

Command, and Option.

The Shift key is found on all keyboards, while the other keys may be

exclusive to laptops or Windows or Macintosh computers.

# **4. What are the two essential parts of the computer?**

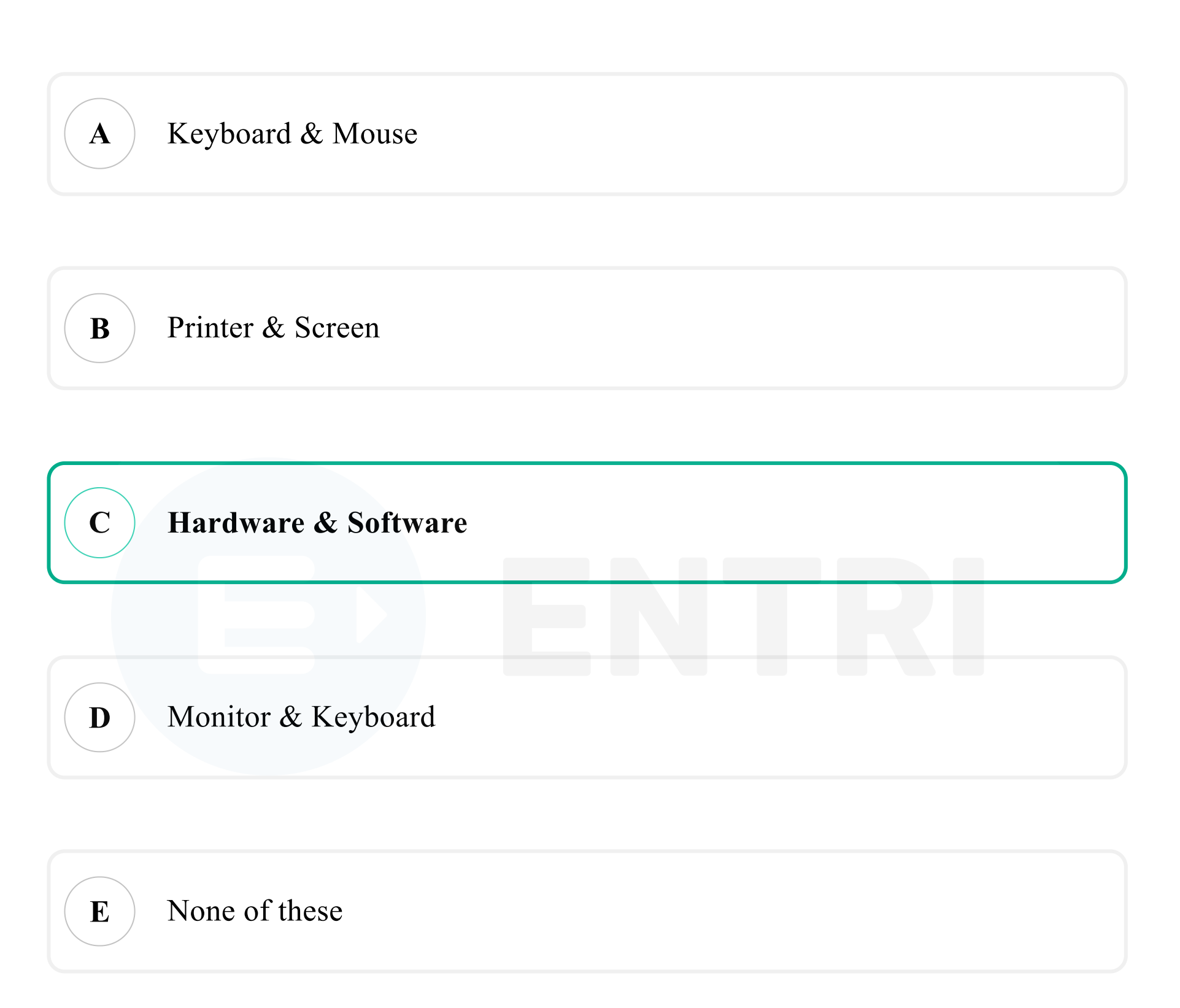

# **Solution**

- Option C is the correct answer.
- Computer hardware is any physical device used in or with your machine, whereas software is a collection of codes installed onto your computer's hard drive. Example of Hardware is as follows.

Mouse, Keyboard, Monitor, Printer, USB, CD Drive, RAM, Hard

Drive, Joystick, Scanner, DVD, CPU, Motherboard, Etc.

Computer software is typically classified into two major types of programs: system software and application software. Systems software are programs that manage the resources of the computer system and simplify applications programming.There are broadly three types of software i.e. system software, application software, and programming language software. Each type of software has its function and runs on the computer system.

- Word processing software uses the computer processor, memory, and hard drive to generate and save documents. In a computer, hardware is what makes a computer work.
- The hardware component consists of several parts like input devices, central processing Unit (CPU), primary storage, output devices, and auxiliary storage devices.

# **5. Mouse is a \_\_.**

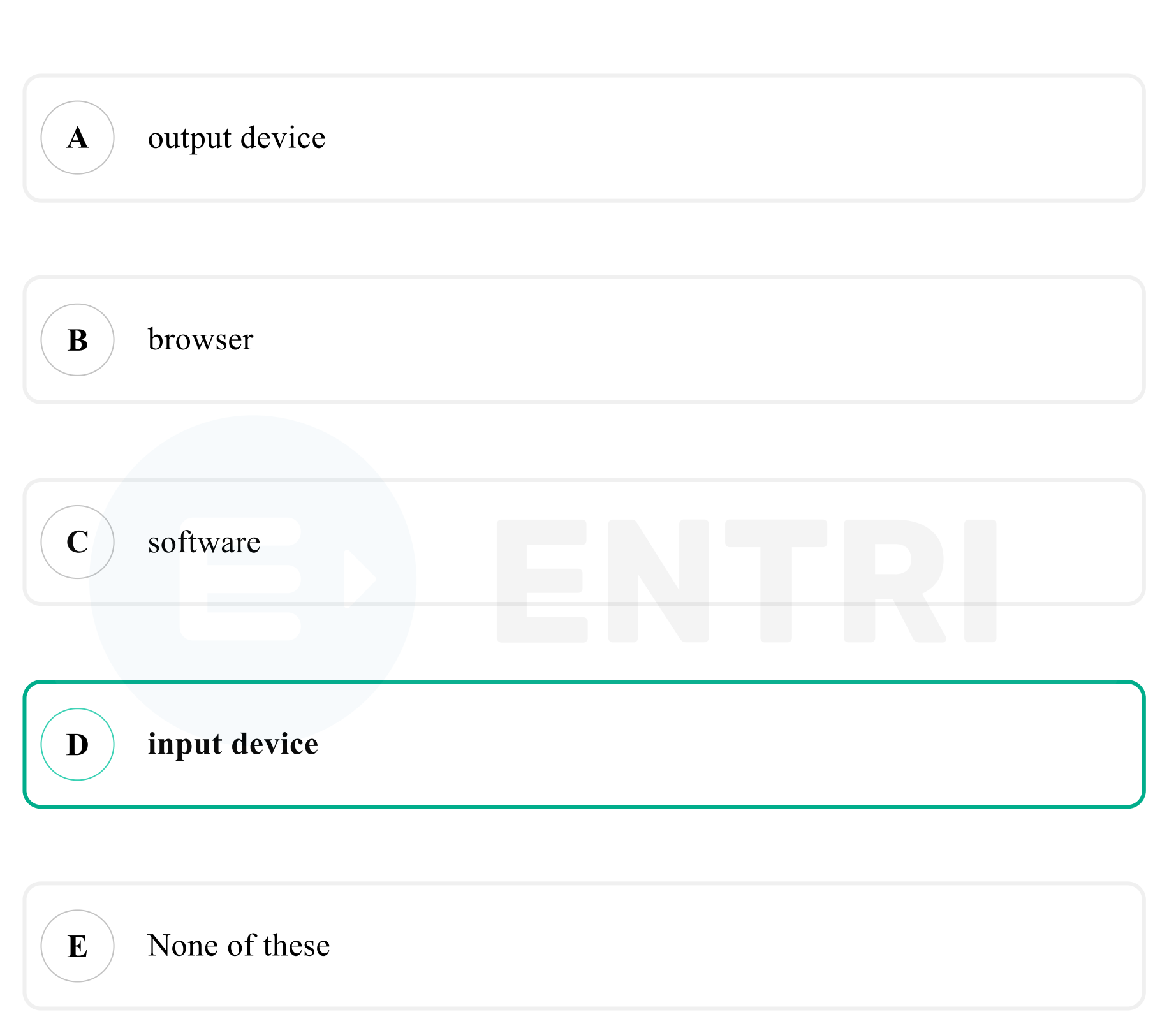

# **Solution**

- Option D is the correct answer.
- Mouse is the most popular pointing device. It is a very famous cursor-control device having a small palm size box with a round ball at its base, which senses the movement of the mouse and sends

corresponding signals to the CPU when the mouse buttons are pressed.

Generally, it has two buttons called the left and the right button and a wheel is present between the buttons. A mouse can be used to control the position of the cursor on the screen, but it cannot be used to enter text into the computer.

- Advantages
- 1. Easy to use
- 2. Not very expensive
- 3. Moves the cursor faster than the arrow keys of the keyboard.

**6. In the network the individual computers, which access shared network resources, are known as**

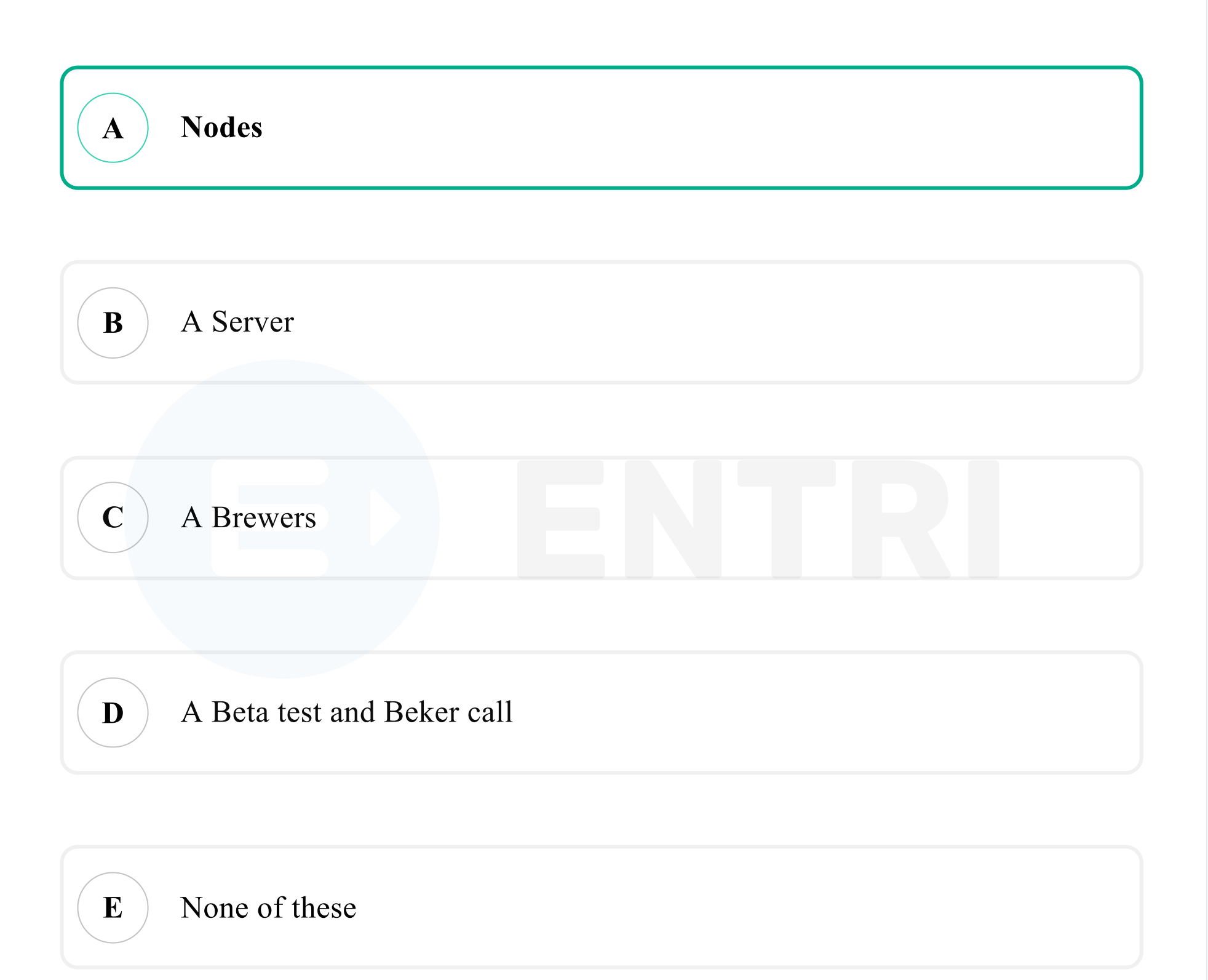

- Option A is the correct answer.
- The computer that provides resources to other computers on a network is known as server. In the network the individual

# **Solution**

computers, which access shared network resources, are known as nodes.

- A node is a device or data point in a larger network.
- A node can be a couple of different things depending on whether the conversation is about computer science or networking.

The nodes of a computer network may include personal computers, servers, networking hardware, or other specialised or generalpurpose hosts. They are identified by hostnames and network addresses. Hostnames serve as memorable labels for the nodes, rarely changed after initial assignment. Network addresses serve for locating and identifying the nodes by communication protocols such as the Internet Protocol.

# **7. Which of the following has the smallest storage capacity?**

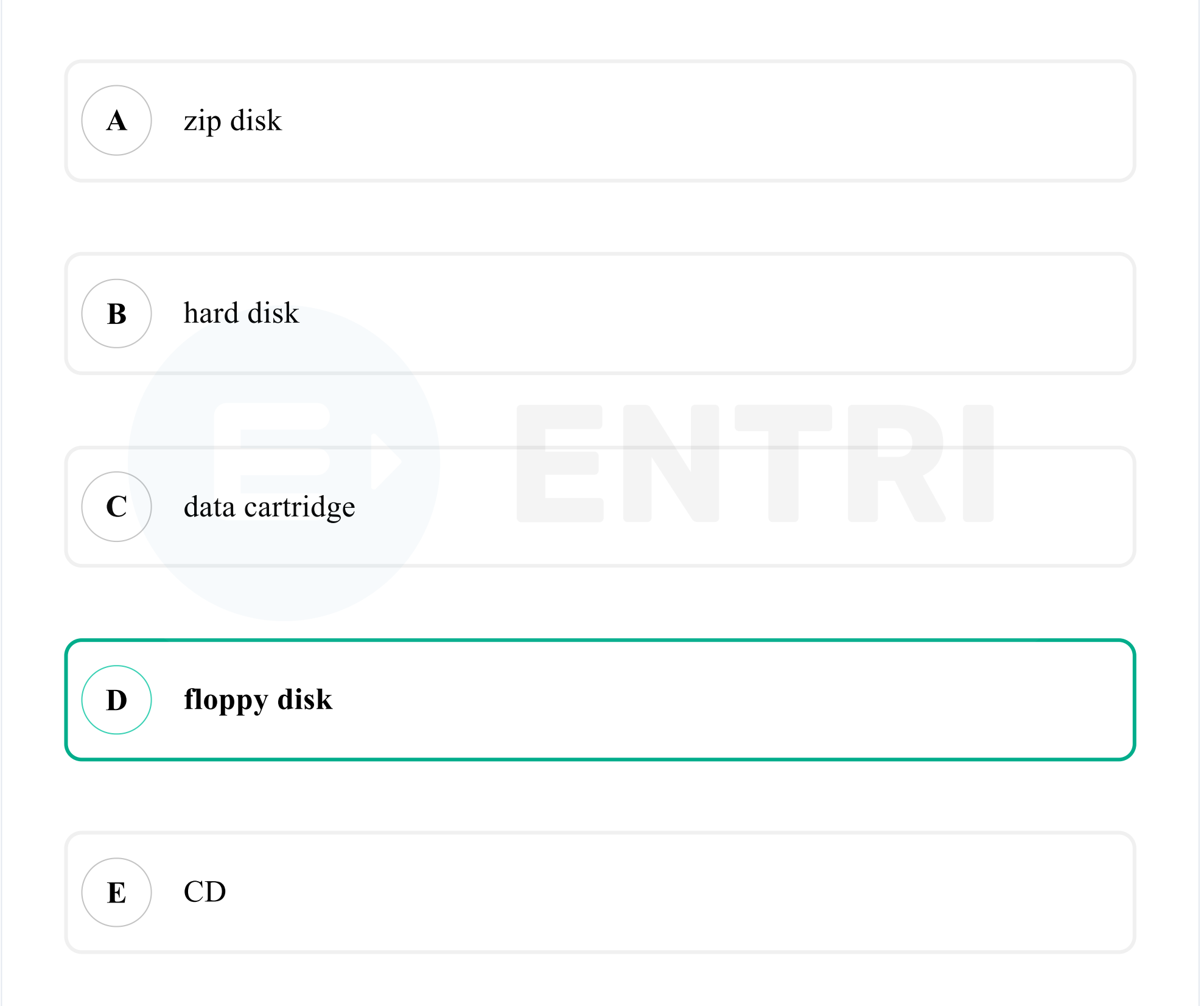

#### **Solution**

- Option D is the correct answer.
- Floppy disk has the smallest storage capacity.
- The capacity of floppy disc is 168KB to 1.44MB.
- Floppy disk, or diskette, magnetic storage medium used with late

20th-century computers.

• Floppy disks were popular from the 1970s until the late 1990s, when

they were supplanted by the increasing use of e-mail attachments

and other means to transfer files from computer to computer.

# **8. Which of the following is not a computer language?**

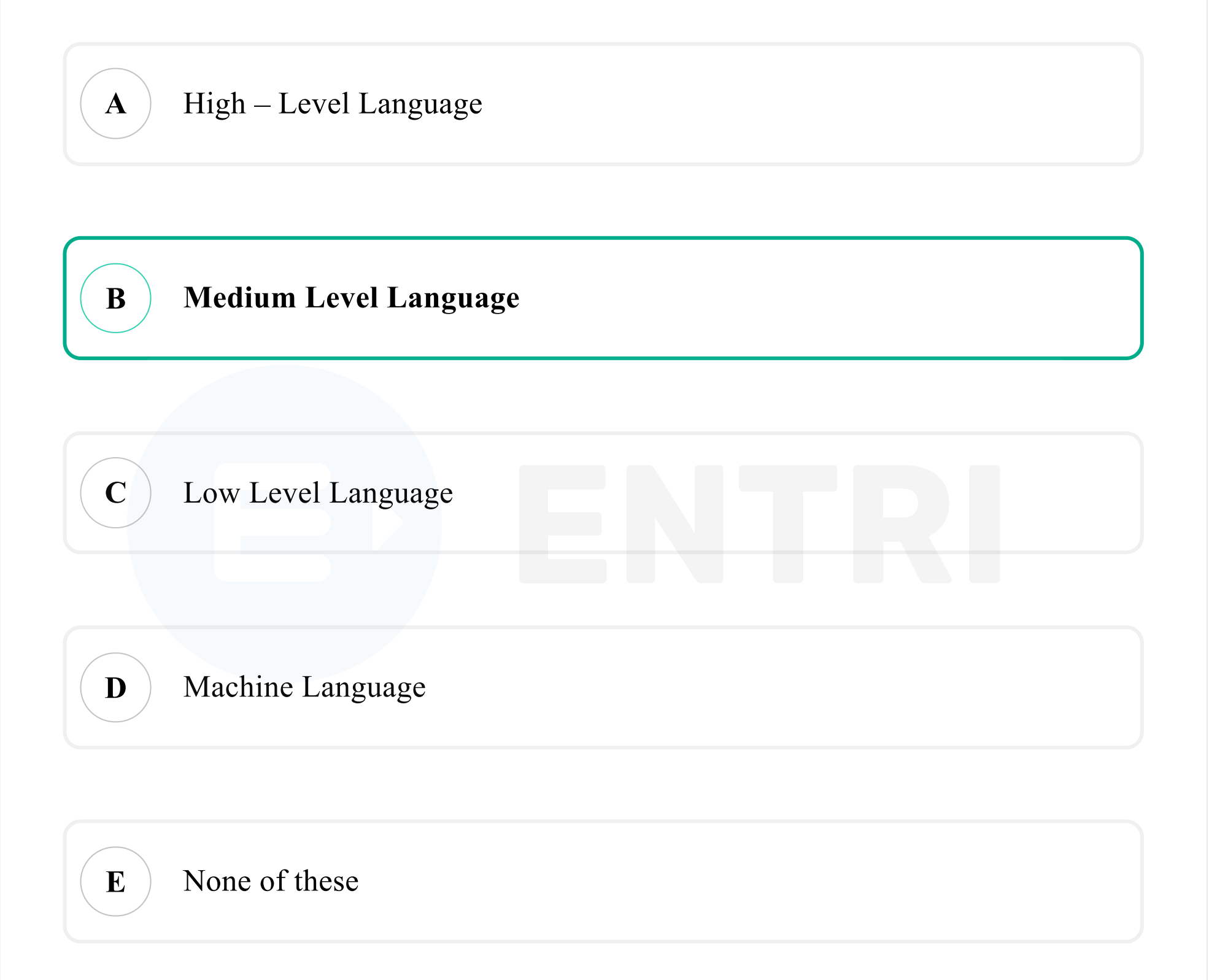

### **Solution**

- Option B is the correct answer.
- Medium-level language is mainly an output of the programming source code written in a higher-level language.
- It is designed to improve the translated code before it is executed by

the processor.

The improvement process helps to adjust the source code in

accordance with the computational framework of the target machine.

• The source code of the medium-level language is not directly

executable by the CPU as it's an intermediate step before being

converted into machine code. However, after it's analyzed by the

primary software program, the medium-level language is interpreted into machine code for execution.

C intermediate language and Java byte code are some examples of medium-level language.

# **9. Which type of memory gets lost when you switch off?**

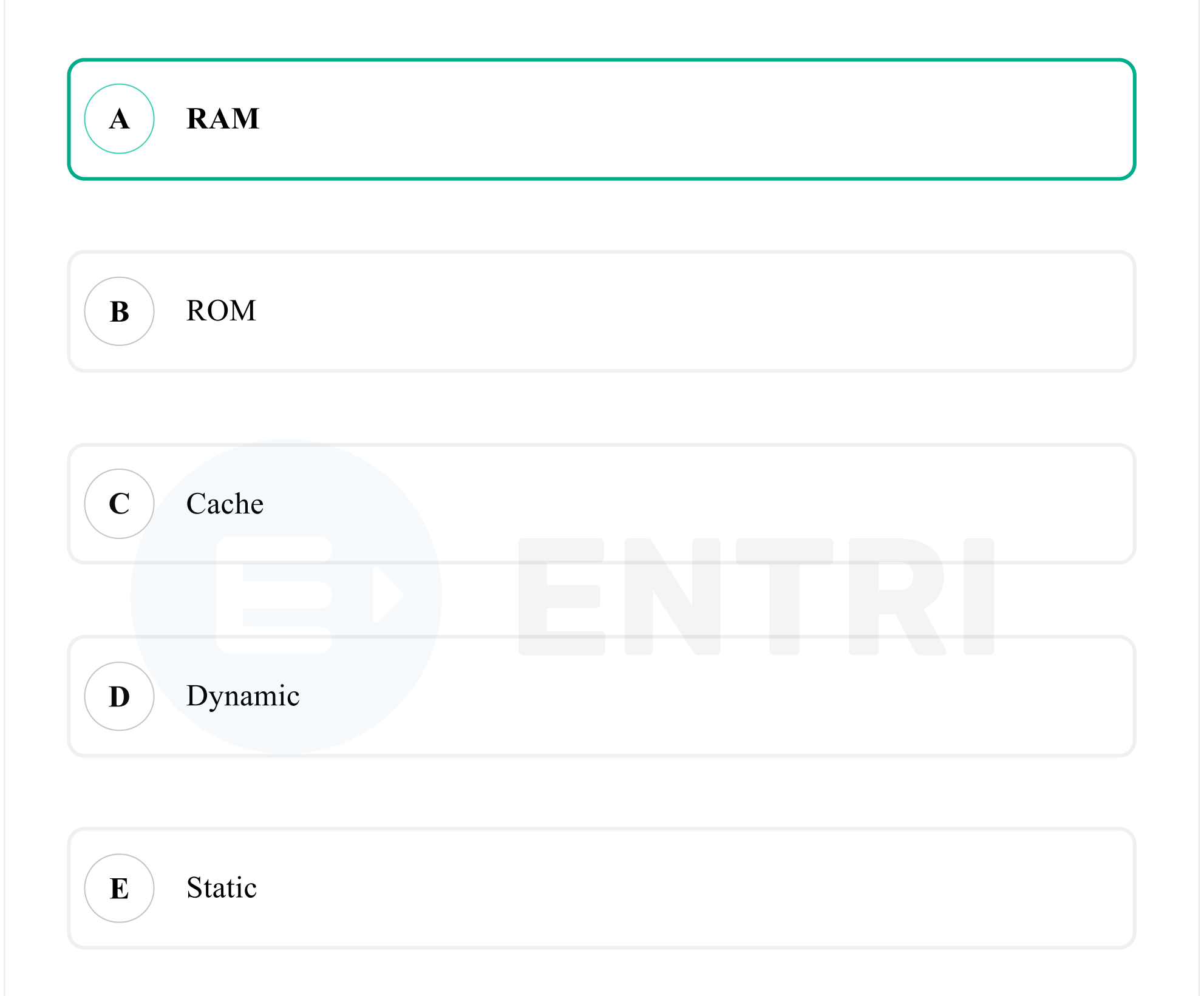

### **Solution**

- Option A is the correct answer.
- Random-access memory (RAM) is a form of computer memory that can be read and changed in any order, typically used to store

working data and machine code.

• Random access memory (RAM), this type of fast memory is used by

the computer to temporarily hold data currently used by a given

application. RAM is often referred to as volatile memory, because

anything contained in RAM is considered lost when a computer is

switched off. Indeed, all data is lost from RAM when the power

supply is disconnected; so it is volatile in this context.

- A random-access memory device allows data items to be read or written in almost the same amount of time irrespective of the physical location of data inside the memory.
- In contrast, with other direct-access data storage media such as hard disks, CD-RWs, DVD-RWs and the older magnetic tapes and drum memory, the time required to read and write data items varies significantly depending on their physical locations on the recording medium, due to mechanical limitations such as media rotation speeds and arm movement.

# **10. What is the name of the program that controls the computer?**

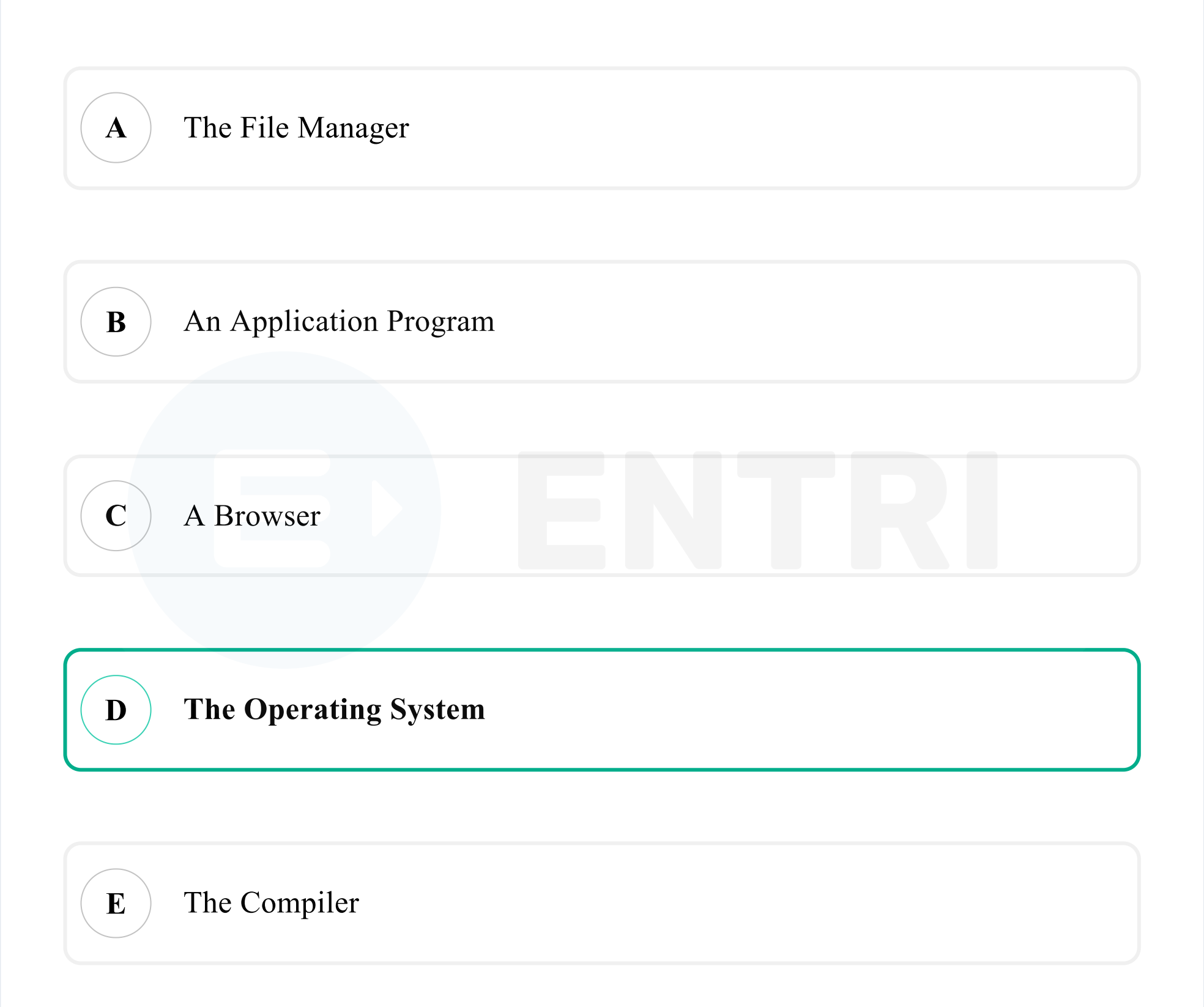

# **Solution**

- Option D is the correct answer.
- The name of the program that controls the computer is the operating system.
- An Operating System (OS) is an interface between a computer user
- 

and computer hardware.

• An operating system is a software which performs all the basic tasks

like file management, memory management, process management,

handling input and output, and controlling peripheral devices such

as disk drives and printers.

• Some popular Operating Systems include Linux Operating System,

Windows Operating System, VMS, OS/400, AIX, z/OS, etc.

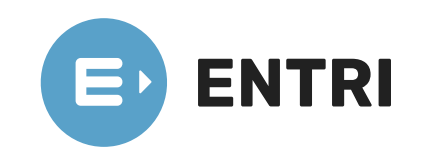

[https://www.entri.me](https://www.entri.me/)

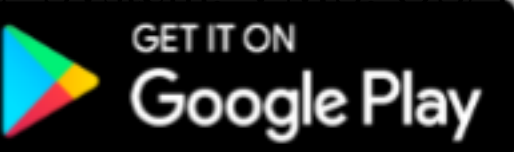

[https://play.google.com/store/apps/details?](https://play.google.com/store/apps/details?id=me.entri.entrime)

id=me.entri.entrime)